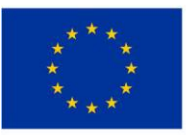

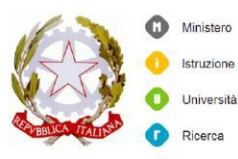

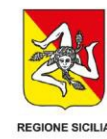

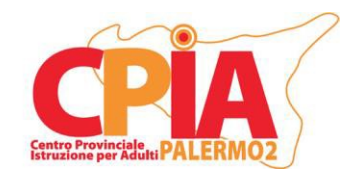

#### *Centro Provinciale Istruzione Adulti CPIA PALERMO 2*

Codice fiscale: 96024800821 Codice meccanografico: PAMM15600Q Sede amministrativa: Salita San Girolamo snc – 90018 Termini Imerese Tel. 091/8114042 *p.e.o.: [pamm15600q@istruzione.it](mailto:pamm15600q@istruzione.it) - p.e.c.: [pamm15600q@pec.istruzione.it](mailto:pamm15600q@pec.istruzione.it) [www.cpiapalermo2.it](http://www.cpiapalermo2.it/)*

# **REGOLAMENTO D'USO DEL REGISTRO ELETTRONICO "REGISTROCPIA"**

\_\_\_\_\_\_\_\_\_\_\_\_\_\_\_\_\_\_\_\_\_\_\_\_\_\_\_\_\_\_\_

Norme di comportamento inerenti alla sicurezza e informazioni per un uso corretto e consapevole del registro elettronico fornito da *SOGISCUOLA*.

A.S. 2022/2023

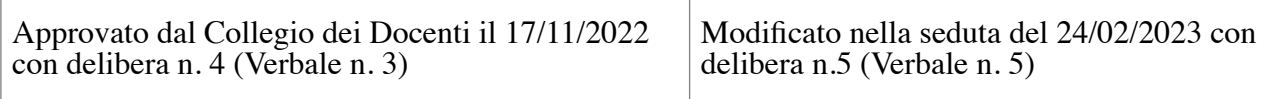

## **Indice**

- Art. 1 Ambito di applicazione
- Art. 2 Definizioni
- Art. 3 Natura e finalità del servizio
- Art. 4 Condizioni e norme generali di utilizzo
- Art. 5 Servizi disponibili
- Art. 6 Corretto utilizzo dei videoterminali durante la fruizione dei servizi
- Art. 7 Norme specifiche per il personale docente e amministrativo
- Art. 8 Norme finali
- Art. 9 Limitazione di responsabilità
- Art. 10 Validità del Regolamento
- Art. 11 Riferimenti normativi

#### **Premessa**

Conseguentemente ai compiti assegnatimi in materia di gestione e sicurezza in qualità di "Amministratore di sistema" della piattaforma REGISTROCPIA, elaboro il seguente regolamento da condividere con tutto il personale Docente e ATA del CPIA Palermo 2. I singoli docenti avranno dunque cura di illustrare le regole agli studenti qualora questi dovessero fruire, anche solo occasionalmente, delle funzionalità della piattaforma.

Si sottolinea che le risorse messe a disposizione dei docenti e dell'utenza devono essere adoperate esclusivamente per le attività organizzative/didattiche e, quindi, per le finalità istituzionali e gestionali della scuola. Per poter utilizzare il registro elettronico bisogna disporre di un dispositivo digitale (computer, notebook, tablet, smartphone, ecc.), un *web browser* aggiornato (Chrome, Safari, Firefox, Edge, ecc.) ed un collegamento ad internet.

Il generico applicativo "registro elettronico", il cui utilizzo da parte delle Istituzioni Scolastiche viene introdotto dalla Legge del 7 agosto 2012, n. 135 (Titolo II, Art. 7, Commi 29-30-31), fa parte di un piano strategico nazionale volto a promuovere la dematerializzazione e lo snellimento delle procedure, nonché a garantire e facilitare l'accesso all'informazione da parte di studenti e famiglie. Al Titolo II, la precedente Legge specifica, tra l'altro, che: "(…) a decorrere dall'anno scolastico 2012/2013 le istituzioni scolastiche ed educative redigono la pagella degli alunni in formato elettronico. La pagella elettronica ha la medesima validità legale del documento cartaceo ed è resa disponibile per le famiglie sul web o tramite posta elettronica o altra modalità digitale. (…) a decorrere dall'anno scolastico 2012/2013 le istituzioni scolastiche e i docenti adottano registri online e inviano le comunicazioni agli alunni e alle famiglie in formato elettronico".

Tutte le operazioni e i protocolli relativi all'uso registro elettronico sono improntate alla tutela della privacy ed ogni tipologia di utente ha accesso solo ad informazioni strettamente pertinenti al proprio ruolo. L'Amministratore di sistema attiva e distribuisce privilegi gestionali al personale, in base alle competenze in ambito digitale, al fine di accelerare l'immissione dati e facilitare l'estrazione di informazioni utili a singole Sedi Associate/Punti di erogazione.

Il registro elettronico gestisce dati personali riguardanti gli alunni (assenze, ritardi, giustificazioni, voti, note disciplinari), i docenti e il personale amministrativo; dati soggetti alle norme che tutelano la privacy. II trattamento illecito dei dati viene sanzionato a norma di legge.

La titolarità del trattamento dei dati personali è esercitata dal Dirigente Scolastico. I docenti sono incaricati del trattamento dati per quanto concerne i corsi e gli alunni a loro affidati. Le varie categorie di personale qui indicate sono incaricate del trattamento dati per quanto concerne il rispettivo ambito di competenza e gli eventuali ruoli di sistema individuati dal Dirigente Scolastico.

Il registro elettronico è uno strumento che coinvolge l'operato di numerosi ambiti dell'attività dell'Istituto, molti dei quali prevedono anche il trattamento di dati sensibili e riservati. Pertanto è doveroso regolamentare le modalità di utilizzo che le varie categorie di utenti sono tenute a osservare per garantire l'integrità/coerenza del sistema e la sicurezza dei dati processati e memorizzati.

Si ricorda che il registro personale del docente e il registro di classe sono atti pubblici (V Sezione Penale della Corte di Cassazione: 12726/2000; 6138/2001; 714/2010). Pertanto il docente è soggetto, nella compilazione di tali atti, alle sanzioni penali previste dall'art. 476 (falso ideologico in atto pubblico) e dall'art. 479 (falso materiale in atto pubblico) del codice di procedura penale. Si invita dunque tutto il personale a compilare il registro e manipolare i dati ivi contenuti con la massima scrupolosità, seguendo sempre le disposizioni del Dirigente Scolastico e le linee guida condivise nel corso dell'anno scolastico dall'Amministratore di Sistema o dai suoi delegati.

#### **Art. 1 - Ambito di applicazione**

Il presente regolamento disciplina l'uso della piattaforma "*REGISTROCPIA*", attivata e adottata dal CPIA Palermo 2 nell'anno scolastico 2019/2020 e messa a disposizione del personale docente nell'anno scolastico 2020/2021. Tale *s*oftware di gestione e collaborazione asincrona, offerta in abbonamento dall'azienda SOGISCUOLA, è da intendersi come strumento digitale di supporto alla didattica e all'organizzazione della scuola.

Il regolamento si applica a tutti gli utenti titolari di un account: Dirigente Scolastico, docenti, studenti e personale ATA. La sua accettazione integrale è condizione necessaria per l'attivazione e l'utilizzo delle funzioni della piattaforma. Per gli studenti minorenni è indispensabile il consenso firmato dai genitori o dai rappresentanti legali, i quali potranno utilizzare una versione loro dedicata dell'account studente.

### **Art. 2 - Definizioni**

Ai fini del presente Regolamento:

- 1. **Fornitore**: l'azienda italiana SOGI SCUOLA s.r.l. con sede in Via Gino Bozzini 5D, 37135 Verona (VR).
- 2. **Servizio**: la piattaforma digitale "*REGISTROCPIA*", messa a disposizione dalla nostra Istituzione Scolastica per fini didattici e organizzativi.
- 3. **Dispositivo**: qualsiasi unità informatica dotata di alimentazione elettrica autonoma o a parete (personal computer, monitor touch, LIM, *notebook*, tablet, *smartphone*, ecc.).
- 4. **Personale autorizzato o delegato**: personale docente e amministrativo dotato di specifici privilegi all'interno della piattaforma.
- 5. **Utenti**: tutti coloro che generalmente utilizzano un account del servizio, siano essi docenti, amministrativi o studenti.
- 6. **Account**: l'insieme di funzionalità e database accessibili ad uno specifico utente, identificato univocamente mediante le sue credenziali di accesso (e-mail e password o SPID).
- 7. **Amministratore di sistema**: responsabile incaricato dal Dirigente Scolastico per la gestione del servizio e la manutenzione della piattaforma. Talvolta indicato semplicemente come "Amministratore" per brevità.
- 8. **Anomalia e Malfunzionamento**: tutti quei fenomeni imprevisti che pregiudicano il corretto funzionamento della piattaforma o delle singole funzionalità che, potenzialmente, possono costituire una minaccia alla sicurezza dei dati degli utenti o un ostacolo per il corretto espletamento del lavoro del personale addetto.
- 9. **SPID**: acronimo di "Sistema Pubblico di Identità Digitale". È il sistema unico di accesso con identità digitale ai servizi online della pubblica amministrazione italiana e dei privati aderenti. L'identità SPID si ottiene facendone richiesta a uno degli *identity provider* (gestori di identità digitale), che è possibile scegliere liberamente fra quelli autorizzati dall'Agenzia per l'Italia Digitale (AgID).

### **Art. 3 - Natura e finalità del servizio**

- 1. Gli account attivati in seno alla piattaforma permettono l'accesso a specifiche funzionalità e database in base alle limitazioni e privilegi determinati dall'Amministratore di sistema.
- 2. Il servizio consiste nell'accesso, regolato dall'Amministratore, al database custodito e protetto nei server del fornitore. In particolare, ogni utente potrà visualizzare/gestire specifici dati in base al tipo di account attivato. È possibile fruire del registro direttamente tramite *web browser*, senza la necessità di procedere ad alcuna installazione sul dispositivo utilizzato per l'accesso al servizio. Il registro elettronico sostituisce in primis i seguenti documenti cartacei: il registro di classe ed il registro personale del docente. Il registro elettronico costituisce inoltre la *repository* dei verbali dei Consigli di Livello, degli scrutini intermedi e finali e dei Collegi dei Docenti (qualora tali documenti dovessero essere caricati in piattaforma).
- 3. Tutte le funzionalità della piattaforma sono messe a disposizione del personale scolastico e degli studenti al fine di potenziare la gestione organizzativa dell'Istituzione, migliorare lo stato dell'arte in merito alla dematerializzazione e garantire una performance di qualità in merito all'accesso e alla salvaguardia delle informazioni.

### **Art. 4 - Condizioni e norme generali di utilizzo**

- 1. Per tutti gli utenti l'attivazione del servizio è subordinata all'accettazione esplicita del presente Regolamento. Il personale avrà cura di inviare alla segreteria centrale, tramite e-mail, la dichiarazione di accettazione del presente Regolamento e di conoscenza della normativa vigente in merito alla privacy. La dichiarazione può essere sottoscritta dagli studenti contestualmente all'iscrizione o al momento della firma del Patto Formativo Individuale. Per tutti gli studenti minorenni, l'accettazione viene sottoscritta dai tutori/genitori.
- 2. La presa visione e accettazione del Regolamento da parte del personale docente e amministrativo e degli studenti, o loro rappresentati legali, è consequenziale alla sua approvazione in Collegio dei Docenti e pubblicazione all'interno del sito internet istituzionale della scuola. Alla pubblicazione seguiranno circolari interne e comunicazioni da parte dei Coordinatori di Sede Associata per una diffusione capillare delle informazioni.
- 3. Docenti e coordinatori avranno cura di presentare il suddetto Regolamento agli studenti sprovvisti di connessione ad internet personale o dispostivi utili per la navigazione.
- 4. Docenti e amministrativi possono accedere direttamente al loro account collegandosi, tramite *browser*, al link https://suite.sogiscuola.com/registri/PAMM15600Q e utilizzando il proprio SPID in luogo delle vecchie credenziali di accesso. I possessori di account creati prima dell'inizio dell'anno scolastico 2022/2023 potranno continuare ad accedere al servizio utilizzando le credenziali di accesso fornite dall'Amministratore di sistema al momento dell'attivazione. Tale procedura verrà disattivata dal fornitore nel prossimo futuro nel rispetto della normativa e, per tutto il personale, permarrà la sola forma di accesso tramite SPID.
- 5. Lo studente può accedere direttamente al suo account istituzionale collegandosi, tramite *browser*, al link [https://suite.sogiscuola.com/registri/PAMM15600Q](https://accounts.google.com) e inserendo le sue credenziali di accesso fornite dall'Amministratore di sistema o dal personale delegato al momento dell'attivazione. Il nome utente, immutabile, viene generato automaticamente dal sistema nella forma di una stringa numerica di sei caratteri. La password, fornita inizialmente dall'Amministratore o dai suoi delegati, dovrà essere modificata al primo accesso in

piattaforma.

- 6. La password di accesso scelta dopo il primo accesso in piattaforma deve rispettare standard di sicurezza minimi. Pertanto si sconsiglia caldamente di adoperare date di nascita, nomi dei propri congiunti e sequenza alfanumeriche prevedibili e ripetitive. Si sconsiglia inoltre di utilizzare password già in uso in altre piattaforme al fine di minimizzare i danni in caso di fuga dati. La password deve essere scrupolosamente custodita. Per il personale, è espressamente vietato condividerla con altri soggetti o salvarla in dispositivi ad uso non esclusivamente personale.
- 7. L'Amministratore di sistema impone, tramite l'opzione dedicata, l'obbligo di generare una nuova password ogni 365 giorni.
- 8. Per gli studenti e i docenti (con account attivati prima dell'A.S. 2022/23), nel caso di smarrimento della password, l'utente può rivolgersi direttamente all'Amministratore di sistema o ad un suo delegato per un ripristino. L'Amministratore invierà, all'indirizzo fornito dall'utente, una e-mail automatica contenente il nome utente e la password temporanea. A seguito del primo accesso dopo la rigenerazione, l'utente dovrà nuovamente effettuare un cambio password obbligatorio.
- 9. L'utente può accedere all'account da qualunque dispositivo privato, purché protetto da un antivirus aggiornato e password di accesso al dispositivo (sia essa alfanumerica o biometrica).
- 10. È tassativamente vietato utilizzare il servizio per motivi non strettamente correlati alle attività istituzionali correlate al ruolo rivestito dall'utente all'interno della scuola.
- 11. Ogni account è associato ad una persona fisica ed è strettamente personale. Le credenziali di acceso o lo strumento SPID non possono dunque essere comunicati ad altre persone o ceduti a terzi per nessuna ragione. Solo i tutori/genitori hanno l'autorizzazione ad accedere alla piattaforma per monitorarne l'utilizzo da parte degli alunni di cui sono rappresentanti legali.
- 12. In conseguenza del comma 11, l'utente accetta di essere riconosciuto quale autore di qualsivoglia modifica apportata al database (registrata tramite appositi log). L'utente è inoltre personalmente responsabile dei dati e della azioni che gestisce attraverso la piattaforma in base al proprio ruolo e ai privilegi di cui gode in piattaforma.
- 13. L'utente si impegna a non utilizzare il servizio per effettuare azioni e inviare comunicazioni che possano arrecare danni o turbative alla rete o a terzi, che possano violare la Legge o i Regolamenti d'Istituto vigenti. L'utente si impegna inoltre a rispettare le regole imposte dal buon senso e dal buon gusto per quanto riguarda i rapporti interpersonali al fine di non ledere i diritti e la dignità delle persone.
- 14. L'utente si impegna a non trasmettere o inserire informazioni che possano presentare forme o contenuti di carattere osceno, pornografico, blasfemo, diffamatorio o contrario all'ordine pubblico o alle Leggi vigenti in campo civile, penale e amministrativo.
- 15. L'utente si impegna a non effettuare invio massivo di comunicazioni non richieste (spam) verso qualsivoglia destinatario. Si impegna altresì a non divulgare messaggi ripetitivi ("catene di S. Antonio"), specialmente nel caso in cui questo segnali presunti allarmi (ad esempio segnalazione di virus). Gli utenti che dovessero ricevere comunicazioni di tal genere sono tenuti a segnalarle prontamente all'Amministratore.
- 16. È vietato utilizzare le funzionalità del proprio account per scopi diversi da quelli istituzionali (ad es. per effettuare pubblicità, internamente e/o esternamente, di attività non correlate agli scopi e funzioni dell'Istituzione).
- 17. Gli utenti o, nel caso di studenti minorenni, i genitori/tutori sono responsabili delle azioni compiute tramite il proprio account e pertanto esonerano l'Istituto e l'Amministratore di sistema da ogni pretesa o azione che dovesse essere rivolta all'Istituto medesimo da qualunque soggetto in conseguenza di un uso improprio della piattaforma e del mancato rispetto del presente Regolamento.
- 18. È vietato abbandonare la propria postazione di lavoro, dopo l'accesso alla piattaforma senza aver prima effettuato il *logout*.
- 19. È vietato caricare immagini o altri contenuti per cui non si abbia regolare autorizzazione.
- 20. È vietato immettere all'interno del database qualsiasi tipologia di materiale che violi diritti d'autore, altri diritti di proprietà intellettuale industriale o che costituisca concorrenza sleale.
- 21. I dati del registro elettronico non possono essere inseriti, modificati o cancellati da utenti non autorizzati. Il trattamento illecito dei dati viene sanzionato dalle leggi vigenti in materia di privacy e protezione dei dati riservati.
- 22. Le valutazioni per competenze assegnate dai docenti sono consultabili dai docenti che le hanno assegnate, dal Dirigente Scolastico e dagli studenti destinatari delle valutazioni (o loro genitori/tutori nel caso di alunni minorenni).
- 23. Le assenze, le entrate in ritardo, le uscite anticipate, le note disciplinari e le comunicazioni con le famiglie sono consultabili dal Dirigente Scolastico, dal Consiglio di Livello, dalla Segreteria didattica e dagli alunni interessati (o loro genitori/tutori nel caso di alunni minorenni).
- 24. L'uso dei dati necessari per lo svolgimento degli scrutini è regolamentato dalla normativa vigente in materia di valutazione finale degli apprendimenti e del comportamento.
- 25. I Patti Formativi Individuali (PFI) generati dai referenti della Commissione dedicata devono essere firmati elettronicamente dai referenti stessi (per i quali è attivata la funzione "coordinatori di corso") e dagli studenti mediante l'apposita funzione prevista dal sistema. Tale strumento, non potendo identificare in modo indiscutibile il firmatario, non può essere considerato una firma digitale forte. Pertanto, al fine di garantire la massima sicurezza gestionale, si consiglia al personale delegato di supportare in presenza gli studenti (o loro genitori/tutori) per la firma del suddetto documento. Tutti i Patti Formativi generati saranno infine firmati dal Dirigente Scolastico per mezzo della sua firma digitale personale (firma digitale forte) a garanzia della qualità, della coerenza e della veridicità delle informazioni e delle firme elettroniche riportate nel PFI.
- 26. Il personale di segreteria è tenuto a caricare in piattaforma, con la massima priorità, i dati degli alunni neo-iscritti prima dell'accesso dei suddetti studenti in aula al fine di garantire ai docenti la possibilità di registrare prontamente le presenze, le entrate in ritardo e le uscite anticipate in base ai criteri stabiliti dalla normativa vigente. Qualora un'ingente mole di lavoro impedisca al personale amministrativo di completare il caricamento in tempo utile, è necessario delegare il personale autorizzato dall'Amministratore (Coordinatori di Sede Associata, esperti digitali) per il completamento delle operazioni di caricamento dati. Tutto il personale docente è tenuto a comunicare tempestivamente all'Amministratore eventuali lacune nel database. L'Amministratore, a tutela dell'operato del personale docente, si riserva il diritto di informare il Dirigente Scolastico in merito a eventuali lacune nel database e/o ritardi sistematici nell'aggiornamento dati.

### **Art. 5 - Servizi disponibili**

- 1. Tra le principali funzioni messe a disposizione del personale docente si ricorda:
	- A. Registro corso analogo al vecchio registro di classe. Consente la creazione di lezioni per disciplina, l'immissione dati in merito alla presenza degli studenti, le entrate in ritardo, le uscite anticipate, gli argomenti delle lezioni e le relative competenze, le compresenze dei docenti;
	- B. Registro docente analogo al vecchio registro personale del docente. Consente l'immissione delle valutazioni per competenza, il calcolo delle valutazione intermedie e finali, la creazione di patti formativi (per i docenti coordinatori di corso), la visualizzazione di report delle ore erogate/fruite;
	- C. Aree dedicate funzioni avanzate per il caricamento di documenti (circolari, annotazioni, programmi svolti, relazioni finali, piani di lavoro individuali, compiti a distanza) e la gestione dei corsi da parte dei Coordinatori di plesso.
	- D. Impegni Collegiali area informativa dedicata agli impegni collegiali calendarizzati in piattaforma e ai relativi verbali.
- 2. Tra le principali funzioni messe a disposizione degli amministratori si ricorda:
	- E. Corsisti caricamento e gestione dati relativi agli alunni iscritti;
	- F. Personale caricamento e gestione dati relativi al personale (docente, amministratore, dirigente, ATA), assegnazioni di privilegi gestionali, attivazione e disattivazione account;
	- G. Organico funzioni avanzate per la distribuzione degli alunni nelle classi e l'assegnazione dei docenti alle classi con riferimento alle discipline insegnante e ai ruoli di sistema (segretari verbalizzanti, coordinatori di corso, supplenti, ecc.)
	- H. Flussi funzioni avanzate per la sincronizzazione dei dati con il SIDI e l'invio/ricezione di dati utili a fini gestionali e di monitoraggio.
	- I. Documenti area dedicata al caricamento in piattaforma e alla visualizzazione di documenti scannerizzati/digitalizzati.
	- J. Gestione area dedicata alla gestione dei plessi, dei dipartimenti, delle discipline, dei periodi didattici, dei corsi, delle valutazioni, delle competenze, degli orari e delle sessioni di scrutinio;
	- K. Patto formativo area specifica per la creazione/modifica dei Patti Formativi Individuali.
	- L. Comunicazioni area dedicata alla creazione/condivisione di circolari e avvisi.
	- M. Amministrazione area per l'impostazione di opzioni avanzate: parametri d'Istituto, limitazioni di accesso, gestione accessi, esami, registri di classe, scrutini, utenti abilitati alla gestione SIDI, Voti, ecc.)
- 3. Eventuali funzioni aggiuntive possono essere attivate dall'Amministratore su richiesta del personale.
- 4. L'Amministratore impone limitazioni agli account del "Team Digitale" al fine di garantire una maggior sicurezza e minimizzare il rischio di errori involontari. Nello specifico la fruibilità delle aree "Gestione", "Flussi", "Documenti" e "Amministrazione" è stata limitata al solo personale amministrativo.
- 5. L'Amministratore si riserva il diritto di modificare, permanentemente o per un certo lasso di tempo, le aree soggette a limitazioni per singoli utenti o gruppi di utenti.

#### **Art. 6 - Corretto utilizzo dei videoterminali durante la fruizione del servizio**

- 1. Il personale, docente e amministrativo, al lavoro oltre le 20 ore settimanali nei videoterminali (PC, notebook, tablet, smartphone, ecc.) è soggetto a controllo sanitario con visita iniziale di idoneità e visite periodiche di controllo ogni due/cinque anni.
- 2. Quando si adoperano i videoterminali per lunghi periodi di tempo è necessario interrompere l'attività per almeno 15 minuti ogni due ore di lavoro.
- 3. Si sconsiglia l'utilizzo prolungato della piattaforma REGISTROCPIA in videoterminali di piccole dimensioni al fine di minimizzare eventuali alterazioni della vista dovute a sforzi continuativi e quotidiani.
- 4. Indicazioni atte ad evitare l'insorgenza di disturbi muscolo-scheletrici:
	- A. Assumere una posizione con piedi ben poggiati al pavimento e schiena poggiata allo schienale della sedia nel tratto lombare;
	- B. Posizionare il monitor di fronte al viso, assicurarsi che lo spigolo superiore dello schermo sia posto un po' più in basso dell'orizzontale che passa per gli occhi dell'operatore e ad una distanza dagli occhi pari a circa 50-70 cm;
	- C. Posizionare la tastiera davanti allo schermo e il mouse sullo stesso piano;
	- D. Utilizzare la tastiera e il mouse evitando irrigidimenti delle dita e del polso, curando di tenere gli avambracci appoggiati sul piano di lavoro;
	- E. Evitare, per quanto possibile, posizioni di lavoro fisse per tempi prolungati.
- 4. Indicazioni atte ad evitare l'insorgenza di problemi visivi:
	- A. Illuminare l'ambiente di lavoro con luce naturale regolata da veneziane o con illuminazione artificiale non eccessiva. È opportuno che le fonti luminose siano poste al di fuori del campo visivo degli utenti;
	- B. Orientare/inclinare lo schermo per eliminare, per quanto possibile, riflessi sulla sua superficie;
	- C. Posizionarsi di fronte al monitor, mantenendo la schiena poggiata allo schienale, ad una distanza occhi-schermo nell'intervallo 50-70 cm;
	- D. Distogliere periodicamente lo sguardo dallo schermo e guardare oggetti lontani al fine di ridurre l'affaticamento visivo;
	- E. Durante le pause ed i cambiamenti di attività, non dedicarsi a lavori che richiedano un intenso impegno visivo;
	- F. Utilizzare gli eventuali mezzi di correzione della vista se prescritti da personale medico.
- 5. Indicazioni atte ad evitare disturbi da affaticamento mentale:
	- A. Seguire scrupolosamente le indicazioni e la formazione ricevuti per l'utilizzo dei dispositivi, dei programmi e delle procedure informatiche;
	- B. Rispettare la corretta distribuzione delle pause;
	- C. Utilizzare esclusivamente *software* per cui si è ricevuta adeguata formazione o di cui si conosce il funzionamento onde evitare l'insorgenza di frustrazione e forme depressive;
	- D. Nel caso dovessero insorgere problematiche legate all'impreparazione nell'utilizzo di una qualsiasi applicazione, richiedere l'assistenza del personale competente ed evitare di effettuare procedure informatiche di cui non si conoscono le conseguenze.

### **Art. 7 - Norme specifiche per il personale docente e amministrativo**

- 1. Il personale docente è tenuto ad utilizzare il registro elettronico, in base al proprio ruolo, al livello e ai corsi di pertinenza, per svolgere le seguenti attività:
	- A. Rilevazione delle presenze, delle entrate in ritardo e delle uscite anticipate degli studenti;
	- B. Annotazione dell'argomento delle lezioni;
	- C. Annotazione delle competenze correlate alla lezione;
	- D. Assegnazione delle valutazioni per competenza;
	- E. Assegnazione delle valutazioni intermedie e finali per le operazioni di scrutinio;
	- F. Caricamento del programma svolto al termine dell'anno scolastico;
	- G. Caricamento della relazione finale dei corsi al termine dell'anno scolastico;
	- H. Presa visione tramite firma elettronica di circolari, avvisi e comunicazioni;
	- I. Presa visione tramite firma elettronica dei documenti e verbali prodotti in sede di scrutinio intermedio e finale;
	- J. Attività finalizzate all'espletamento degli esami finali;
	- K. Produzione di report informativi in merito alle ore di lezione erogate nel corso dell'anno scolastico e fruite dagli studenti;
- 2. Tutto il personale è tenuto a mantenere la massima riservatezza in merito ai dati personali/ sensibili visualizzati per mezzo del registro elettronico. È severamente vietato condividere tali informazioni tramite qualsiasi mezzo di comunicazione. Per gli scambi improrogabili di informazioni, necessarie al corretto funzionamento dell'Istituzione e del comparto amministrativo, il personale docente è tenuto ad inviare le suddette informazioni servendosi solo ed esclusivamente del proprio indirizzo e-mail istituzionale messo a disposizione dalla piattaforma G-Suite. Per maggiore chiarezza, si specifica che è severamente vietato condividere informazioni personali/sensibili per mezzo di software di messaggistica istantanea.
- 3. Il personale amministrativo, in base al proprio ruolo e alla Sede Associata di pertinenza, è tenuto ad utilizzare il registro elettronico per svolgere le seguenti attività:
	- A. Caricamento studenti nel relativo database e modifica/aggiornamento dei dati di iscrizione e di accoglienza;
	- B. Caricamento dati relativi alle quote assicurative versate dagli studenti;
	- C. Creazione/modifica dei corsi per ogni livello (AALI, 1° livello, Ampliamento dell'Offerta Formativa);
	- D. Definizione/modifica degli orari dei corsi per ogni livello (AALI, 1° livello, Ampliamento dell'Offerta Formativa);
	- E. Creazione/modifica degli account docenti e amministrativi;
	- F. Ripristino degli account docenti e amministrativi in caso di blocco dell'operatività;
	- G. Gestione dei flussi SIDI;
	- H. Pubblicazione e gestione di circolari, avvisi e comunicazioni;
	- I. Pubblicazione e gestione degli impegni collegiali e dei relativi verbali;
	- J. Gestione dell'area "Documenti";
	- K. Gestione dell'area "Organico": assegnazione studenti e docenti ai relativi corsi;
	- L. Produzione di report informativi tramite l'area "Stampe" per attività di rendicontazione e monitoraggio;
	- M. Produzione e consegna di documenti, certificazioni e attestati agli studenti che dovessero farne richiesta;
	- N. Monitoraggio periodico dell'area "Registro firme";
- 4. I Coordinatori di Sede Associata e gli esperti digitali facenti parte del "Team Digitale", in base al proprio ruolo e alla Sede Associata di pertinenza, sono tenuti a svolgere alcune operazioni di natura amministrativa per accelerare lo svolgimento dei lavori ed evitare blocchi di natura gestionale. Tra le operazioni più significative si ricorda:
	- A. Caricamento studenti nel relativo database e modifica/aggiornamento dei dati di iscrizione e di accoglienza;
	- B. Creazione/modifica dei corsi;
	- C. Creazione/modifica degli account docenti;
	- D. Ripristino degli account docenti in caso di blocco dell'operatività;
	- E. Gestione dei flussi SIDI;
	- F. Pubblicazione e gestione di circolari, avvisi e comunicazioni;
	- G. Pubblicazione e gestione degli impegni collegiali e dei relativi verbali;
	- H. Gestione dell'area "Documenti";
	- I. Gestione dell'area "Organico": assegnazione studenti e docenti ai relativi corsi;
	- J. Produzione di report informativi tramite l'area "Stampe" per attività di rendicontazione e monitoraggio;
	- K. Supporto ai referenti della Commissione per la definizione del Patto Formativo Individuale per creazione/modifica dei patti formativi degli studenti;
	- L. Supporto ai referenti della Commissione per la definizione del Patto Formativo Individuale per velocizzare le operazioni di firma elettronica del patto formativo da parte degli studenti (o loro genitori/tutori).
	- M. Operazioni di scrutinio intermedio e scrutinio finale;
- 5. I referenti della Commissione per la definizione del Patto Formativo Individuale, ciascuno per la propria Sede Associata/Punto di erogazione, sono tenuti ad utilizzare il registro elettronico per svolgere le seguenti attività:
	- A. Creazione/modifica dei Patti Formativi Individuali;
	- B. Firma elettronica dei Patti Formativi Individuali;
	- C. Supporto agli studenti (o loro tutori/genitori) per le operazioni di firma elettronica del Patto Formativo Individuale;
	- D. Raccolta informazioni per operazioni di monitoraggio utili al corretto funzionamento della Commissione;
- 6. Poiché il Registro docente raccoglie valutazioni diverse che possono avere significato diverso in funzione del tipo di prova, dell'argomento cui essa si riferisce e del periodo dell'anno scolastico in cui essa viene svolta, la media aritmetica proposta dal Registro Elettronico ha valore puramente indicativo. In nessun caso la media aritmetica ha valore vincolante per la valutazione finale proposta dal docente in fase di scrutinio.
- 7. I *notebook* e i tablet in dotazione, concessi in comodato d'uso ai docenti per accedere al Registro Elettronico, sono beni di proprietà della scuola e pertanto devono essere conservati con la massima cura. Il danneggiamento doloso o lo smarrimento saranno oggetto di indagine per l'individuazione di eventuali responsabilità.
- 8. La firma di presenza del docente in aula viene assimilata dal sistema alla creazione di una nuova lezione da parte del docente stesso. Tale firma deve essere apposta giornalmente, possibilmente all'inizio di ogni ora di lezione. Non è consentito firmare in anticipo per i giorni successivi o per le lezioni successive dello stesso giorno. La presenza degli studenti, le entrate in ritardo e le uscite anticipate devono essere caricate a sistema, qualora la linea internet lo consenta, contestualmente ai suddetti eventi.
- 9. Considerando la natura eterogenea dei percorsi attivati dalle varie Sedi Associate e Punti di erogazione correlati, gli immancabili malfunzionamenti di rete e le imprevedibili anomalie, l'Amministratore di sistema concede una certa flessibilità nella compilazione del registro da parte dei docenti. Nello specifico:
	- A. In caso di assenza del segnale della rete Wi-Fi di plesso o instabilità della stessa e in caso di problemi di natura gestionale/tecnica/amministrativa riscontrata dai Coordinatori, i docenti posso compilare il registro elettronico entro la mezzanotte della giornata successiva. In tali circostanze, per registrare i dati relativi a presenze degli studenti, argomento delle lezioni, entrate in ritardo e uscite anticipate i docenti predisporranno un adeguato registro cartaceo in sostituzione temporanea del registro elettronico. Le informazioni annotate sul cartaceo saranno dunque caricate a sistema entro la mezzanotte del giorno successivo, fatte salve eventuali necessità posteriori a detta scadenza, da autorizzarsi da parte del Dirigente Scolastico a richiesta dell'interessato, per gli adeguamenti tecnici che consentano le deroghe stesse.
	- B. Per la Casa Circondariale Burrafato, considerando l'impossibilità di utilizzare dispositivi digitali e rete internet durante lo svolgimento delle lezioni, i docenti di tale Sede Associata sono sempre autorizzati a compilare il registro seguendo le istruzioni riportate al comma 6-A.
	- C. Le valutazione relative a verifiche orali devono essere caricate a registro al termine delle verifiche stesse. In caso di assenza del segnale della rete Wi-Fi di plesso o instabilità della stessa, si rimanda a quanto definito al comma 9(A).
	- D. Al fine di garantire adeguata correzione, le valutazioni relative a verifiche scritte devono essere caricate a registro entro 15 giorni dalle stesse. In caso di assenza del segnale della rete Wi-Fi di plesso o instabilità della stessa, si rimanda a quanto definito al comma 9(A).
- 10. Conseguentemente alle problematiche e anomalie già menzionate ai commi 8 e 9, l'Amministratore di sistema, previa segnalazione al DS e relativa autorizzazione, sbloccherà l'opzione relativa ai registri di classe in modo da consentire al personale docente di caricare/ aggiornare informazioni relative alle lezioni oltre il limite stabilito al comma 9(A).
- 11. I docenti possono utilizzare le funzioni "Argomento lezione" e "Compiti per casa" per allegare documenti di varia natura con gli alunni.
- 12. Si raccomanda a tutto il personale docente di eliminare dal registro di classe ogni riferimento esplicito ad allievi con disabilità, DSA e con BES.
- 13. La compilazione del Registro Elettronico spetta esclusivamente al docente presente in aula in base all'orario previsto dal Coordinatore. Per nessun motivo si possono delegare colleghi, alunni o altre persone a tale mansione.
- 14. I docenti che svolgono attività di recupero/approfondimento con singoli alunni o gruppi di studenti devono registrare la loro presenza sotto forma di "compresenza" in uno dei corsi attivi nella fascia oraria di lezione. I docenti possono utilizzare la funzione "compresenza" solo ed esclusivamente nel livello didattico di pertinenza. Non è dunque consentito ad un maestro di registrare la compresenza nei corsi di 1° livello e, parimenti, non è consentito ad un docente di scuola secondaria di I grado di registrare la compresenza nei corsi AALI. Quest'ultima limitazione non si applica ai docenti potenziatori, considerando le specifiche necessità delle Sede Associate/Punti di erogazione.
- 15. Le eventuali note disciplinari vanno inserite durante l'ora di lezione o comunque entro la giornata in cui le stesse sono assegnate.
- 16. I maestri devono rendicontare le loro ore di programmazione, secondo il calendario concordato con la Coordinatrice, utilizzando la funzione Registri collegiali > Programmazione settimanale.
- 17. Tutto il personale docente deve registrare le ore a disposizione, secondo il calendario concordato con la Coordinatrice ed i Consigli di Livello, utilizzando la funzione dedicata nella home page del Registro (Registri collegiali > Ore a disposizione).
- 18. Nel caso si verificassero problemi organizzativi dovuti alle assenze del personale docente, i docenti di 1° livello possono effettuare "sorveglianza" nei confronti di alunni dei corsi AALI utilizzando l'apposita funzione nel Registro lezioni. Parimenti, anche i maestri dei corsi AALI possono effettuare "sorveglianza" nei confronti di alunni dei corsi di 1° livello utilizzando la medesima funzione. Si sconsiglia l'utilizzo sistematico di questa procedura perché impedisce agli studenti di cumulare le ore disciplinari necessarie al completamente dei percorsi d'istruzione.
- 19. Al termine dell'utilizzo, ogni docente deve obbligatoriamente effettuare il *logout* dal proprio account indipendentemente dalla postazione utilizzata per accedere al servizio.
- 20. In sede di scrutinio intermedio e/o finale, il docente Coordinatore di Sede Associata/Punto di erogazione, sentito il Consiglio di Livello, assegna a ciascuno studente, per mezzo dell'apposita area, la proposta di vota relativa alle discipline e al Comportamento. Parimenti, sentito il Consiglio di Livello e il referente di plesso per l'Educazione Civica, il docente Coordinatore assegna la relativa proposta di voto.
- 21. In base allo stato dell'arte, i privilegi gestionali dell'Amministratore di sistema non consentono in alcun modo di limitare la visualizzazione delle informazioni contenute nella sezione corsisti per i gestori di account amministrativi. Il fornitore è stato informato della necessità nel corso dell'anno scolastico 2020/2021 e non si è mostrato disponibile alla riprogrammazione della piattaforma per andare incontro a questa necessità. Conseguentemente, i docenti che utilizzano account amministrativi (Coordinatori o esperti digitali) possono accedere ai database *corsisti* delle altre Sedi Associate. Visto il carattere peculiare delle informazioni, da trattare con massima protezione e riservatezza, è assolutamente vietata la visualizzazione e l'esportazione, anche parziale, dei dati dei corsisti iscritti nella Sede Associata della Casa Circondariale Burrafato.

#### **Art. 8 - Norme finali**

- 1. In caso di violazione delle norme stabilite dal presente Regolamento, l'Istituto nella persona del suo rappresentante legale, il Dirigente Scolastico, potrà sospendere l'account dell'utente, revocarlo a tempo indeterminato o limitarne le funzionalità senza alcun preavviso e senza alcun addebito a suo carico e fatta salva ogni altra azione di rivalsa nei confronti del responsabile delle violazioni.
- 2. Per ragioni organizzative, l'Amministratore di Sistema, previa autorizzazione del DS, potrà individuare/istruire/guidare ulteriori operatori di sistema (personale autorizzato e delegato) per l'espletamento di alcune operazioni routinarie relative alle singole Sedi Associate e Punti di erogazione. Come anticipato, tali utenti andranno a costituire il "Team Digitale d'Istituto" e potranno utilizzare account amministrativi dotati di specifici privilegi. La nomina dei componenti del Team sarà effettuata dal Dirigente Scolastico dopo l'individuazione, da parte del

Collegio dei Docenti, dei soggetti più idonei in base alle loro competenze in ambito informatico e digitale e all'esplicita disponibilità fornita dal personale.

- 3. L'Amministratore di sistema ha accesso a qualsiasi dato relativo al CPIA Palermo 2 memorizzato nei server del fornitore, inclusi i dati personali di studenti, docenti e amministrativi. Pertanto, in caso di anomalie o segnalazioni relative a presunte violazioni del presente Regolamento, l'Amministratore si riserva la possibilità di controllare le informazioni rilevanti per i casi segnalati e darne comunicazione al Dirigente Scolastico affinché vengano presi gli opportuni provvedimenti.
- 4. Il DS, al di là delle azioni disciplinari di propria competenza, si riserva la facoltà di segnalare alle autorità competenti, per opportuni accertamenti e provvedimenti del caso, le eventuali violazioni di utilizzo indicate nel presente Regolamento e le eventuali violazioni di Leggi e altri Regolamenti vigenti.
- 5. Gli account studente vengono revocati dopo 60 giorni dal termine del percorso di studi. Gli account docente e amministratore saranno revocati dopo 60 giorni dal termine del rapporto lavorativo per docenti e amministrativi assunti a tempo determinato (termine incarico a giugno o ad agosto) e per i docenti trasferitisi in altre scuole. Gli account *docente* e *amministratore* saranno revocati al termine del rapporto lavorativo per le supplenze brevi e, comunque, non oltre i 5 giorni successivi al termine del rapporto di lavoro.
- 6. Il personale amministrativo è tenuto a revocare gli account docenti secondo quanto riportato all'articolo 8, comma 5. Qualora un'ingente mole di lavoro impedisca al personale amministrativo di completare la revoca in tempo utile, è necessario delegare l'Amministratore di sistema per il completamento delle operazioni fornendo le informazioni necessarie ad ultimare il compito.
- 7. L'Istituto si impegna a tutelare i dati forniti dall'utente in applicazione del GDPR (Regolamento generale sulla Protezione dei Dati), in vigore dal 25/05/2018, ai soli fini della creazione e mantenimento degli account.
- 8. Il servizio è erogato dal fornitore che applica una policy della gestione della privacy conforme al GDPR. L'utente può conoscere in dettaglio tale politica visitando il sito internet del fornitore al seguente link: https://www.sogiscuola.it/index.php?idpag=32.
- 9. Gli utenti si impegnano a non memorizzare informazioni private o di natura personale per mezzo degli strumenti messi a disposizione dalla piattaforma. Gli utenti si impegnano altresì a non utilizzare i suddetti strumenti per scopi personali estranei alle finalità dell'Istituzione scolastica.
- 10. Eventuali anomalie o malfunzionamenti del sistema o di alcune sue funzioni devono essere prontamente comunicate all'Amministratore di sistema o al personale delegato delle singole Sedi Associate/Punti di erogazione al fine di garantire la sicurezza e il corretto funzionamento della piattaforma.
- 11. Per quanto non previsto dal presente Regolamento si rimanda alla normativa vigente.
- 12. Per tutte le modalità d'uso delle singole funzioni e i protocolli da seguire nelle varie fasi dell'attività didattica si rimanda alle linee guida e alle indicazioni operative condivise e aggiornate dall'Amministratore di sistema nel corso dell'anno scolastico.
- 13. L'Amministratore di sistema, qualora fosse individuato tra i docenti dell'Istituzione scolastica, si riserva il diritto di rinunciare in qualsiasi momento alla propria funzione qualora dovesse subire pregiudizio a causa dello svolgimento della propria attività o fosse costretto a espletare sistematicamente operazioni e interventi non procrastinabili al di fuori del proprio orario di servizio (in qualità di docente). Il Dirigente Scolastico e lo Staff di presidenza, sentito il Collegio dei Docenti, concedono all'Amministratore di sistema la massima flessibilità possibile, in base all'orario della Sede Associata e alle ore da erogare, al fine di limitare le ore di lavoro non retribuite.
- 14. La nomina dell'Amministratore di sistema, qualora fosse individuato tra i docenti dell'Istituzione scolastica, ha validità sino al termine delle attività didattiche e degli esami finali dei percorsi di 1° livello e comunque non oltre l'inizio del periodo di fruizione delle ferie. Durante i mesi di luglio e agosto, e sino all'individuazione di un nuovo Amministratore di sistema, le attività gestionali della piattaforma vengono integralmente svolte dal personale di segreteria. Il Dirigente Scolastico provvede all'individuazione di un Amministratore temporaneo prima dell'avvio del nuovo anno scolastico.

#### **9 - Limitazione di responsabilità**

- 1. L'Istituto, l'Amministratore di sistema e gli operatori di sistema declinano qualsiasi responsabilità per danni diretti, speciali, indiretti, casuali, conseguenti - compiuti dagli utenti - (siano essi basati su violazione del regolamento, dolo, negligenza o altri) derivanti da:
	- A. Mancata osservanza delle regole condivise nel presente Regolamento;
	- B. Smarrimento delle credenziali di accesso;
	- C. Utilizzo di password con basso livello di sicurezza;
	- D. Utilizzo di password già soggette a *data breach* in altre piattaforme;
	- E. Riciclo di password utilizzate in passato o ancora in uso in altre piattaforme;
	- F. Condivisione delle proprie credenziali di accesso o del proprio SPID con soggetti terzi;
	- G. Utilizzo della piattaforma in dispositivi non ad uso esclusivo dell'Istituzione;
	- H. Mancata condivisione e illustrazione del presente Regolamento con gli studenti (o loro genitori/tutori) fruitori degli account loro dedicati;
- 2. L'Istituto si avvale del servizio offerto dal fornitore e, pertanto, non ha alcun potere per quanto concerne le misure necessarie a minimizzare il rischio di fuga dati (*data breach*). Tali dati sono infatti custoditi in server di proprietà del fornitore. Per la medesima ragione, non sono previste attività interne di *backup* e di ripristino dei dati. Per maggiori informazioni in merito alle policy di gestione dati, backup e sicurezza si rimanda alla pagina informativa del fornitore fruibile al seguente link: https://www.sogiscuola.it/index.php?idpag=32.
- 3. Conseguentemente all'Articolo 7, commi 8, 9 e 10, l'Amministratore di sistema declina qualsiasi tipo di responsabilità correlata all'immissione a posteriori di informazioni relative alle lezioni. I docenti, i membri del Team Digitale e i Coordinatori di Sede Associata che richiedono lo sblocco del sistema per aggiornare informazioni oltre i limiti previsti dalla normativa e dal presente Regolamento sono personalmente responsabili di quanto immesso in piattaforma. La medesima responsabilità personale vale per l'immissione ordinaria di ogni dato.
- 4. L'Istituto si riserva la possibilità di disattivare definitivamente il servizio per la messa in opera di un'altra piattaforma più conveniente sotto il profilo costi/benefici.

5. L'Amministratore di sistema si assume responsabilità solo ed unicamente in merito al corretto funzionamento della piattaforma e alla coerenza dei protocolli di azione e delle indicazioni operative con quanto previsto dalla normativa vigente. Gli operatori di sistema, siano essi docenti o amministrativi, che immettono o manipolano dati in piattaforma si assumono, senza alcuna eccezione, la responsabilità personale relativa alla veridicità dei dati caricati a sistema.

#### **Art. 10 - Validità del regolamento**

- 1. Il presente Regolamento, che potrà essere integrato nel corso dell'anno scolastico, ha efficacia fino all'elaborazione, condivisione e approvazione di un nuovo Regolamento predisposto dall'Amministratore di Sistema di concerto con il DS. Eventuali deroghe a quanto stabilito dal regolamento sono ammesse solo se concordate esplicitamente e preventivamente con l'Amministratore di sistema, sentito il DS.
- 2. Il Regolamento entrerà in vigore a partire dalla data di pubblicazione sul Sito Istituzionale, previa approvazione da parte del Collegio dei Docenti.

### **Art. 11 – Riferimenti normativi**

- Regolamento UE 2016/679 General Data Protection Regulation (GDPR);
- D.Lgs 196/2003 Codice in materia di protezione dei dati personali;
- "Misure e accorgimenti prescritti ai titolari dei trattamenti effettuati con strumenti elettronici relativamente alle attribuzioni delle funzioni di amministratore di sistema" (G.U. n. 300 del 24 dicembre 2008);
- Legge n. 95 del 6 Luglio 2012 (Titolo II);
- Per quanto attiene al Registro di classe, i riferimenti normativi sono: art 41 R. D. n. 965 del 1924, art 69 R.D. n 969 del 1924, art 78 R.D. n. 1190; D. M .5 maggio 1993; O. M. 2 agosto n.236 del 1993;
- Per quanto attiene al Registro del professore, si fa riferimento alla seguente documentazione: D.M. 5 maggio 1993 e alla C.M. n.252 del 1978.